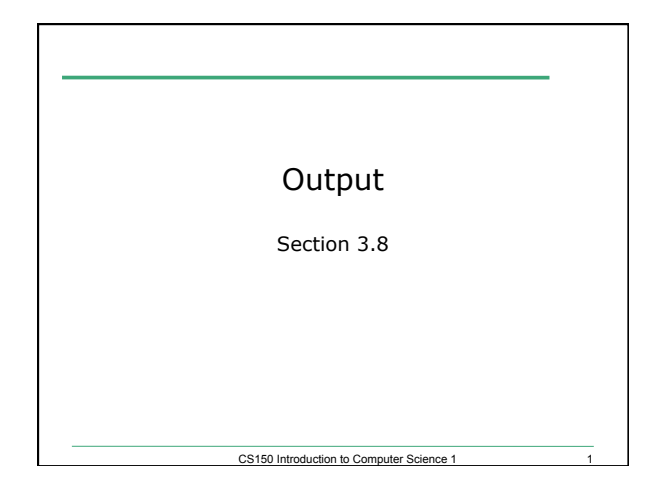

# Advanced Output Section 3.8 • How can we force output to look a particular way? o Precision of numbers o Spacing around output **Here are some floating point numbers: 72.0 72.00 72.000 Here is a table of data: 4 cat 15 100 6 2.1**

CS150 Introduction to Computer Science 1

# Outputting with Spacing

**#include <iostream> #include <iomanip> //New Library! #include <string>** 

**using namespace std;** 

**int main() {** 

 **string name = "cs150"; int integer = 42;** 

 **cout << setw(6) << name << setw(6) << integer << endl; cout << setw(4) << integer << endl;** 

CS150 Introduction to Computer Science 1

 **return 0;** 

**}** 

## Setw

- Setw is not *sticky* 
	- o you must specify it every time

**int integer = 42; cout << setw(6) << integer << integer << endl;** 

**//output?** 

#### Practice

• Write a program segment that allows the user to input two integer values. Display both numbers as shown below, always displaying the smaller number first.

CS150 Introduction to Computer Science 1

**Please enter two numbers: 100 9 The numbers are: 9 100** 

CS150 Introduction to Computer Science 1

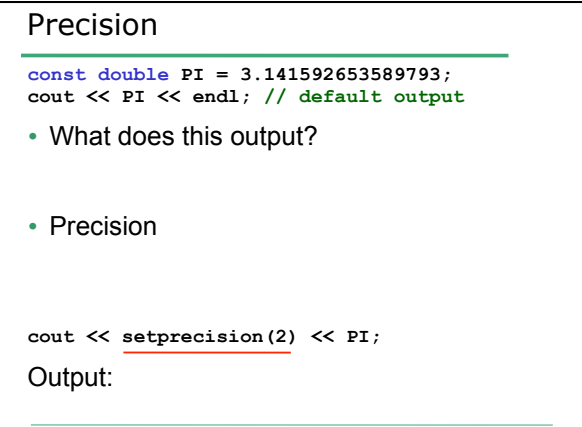

CS150 Introduction to Computer Science 1

#### Precision

• Precision can also be used to set the number of digits after the decimal point

**const double PI = 3.141592653589793;**  cout  $\ll$  fixed  $\ll$  setprecision(2)  $\ll$  PI;

CS150 Introduction to Computer Science 1

• Output:

#### Example

**#include <iostream> #include <iomanip> //New Library! #include <string>** 

**using namespace std;** 

**int main()** 

**{** 

**}** 

 **const double PI = 3.141592653589793; string name = "cs150"; int integer = 42;** 

 **cout << setw(6) << name << setw(6) << integer << endl; cout << setw(6) << fixed << setprecision(3) << PI; cout << setw(4) << integer << endl;** 

CS150 Introduction to Computer Science 1

 **return 0;** 

## CS150 Introduction to Computer Science 1 Precision of numbers **#include <iostream> #include <iomanip> //New Library! using namespace std; int main() { const double PI = 3.141592653589793; cout << PI << endl; // default output cout << fixed << setprecision(4) << PI << endl; cout << fixed << setprecision(3) << PI << endl; cout << fixed << setprecision(2) << PI << endl; cout << fixed << setprecision(1) << PI << endl; return 0; }**

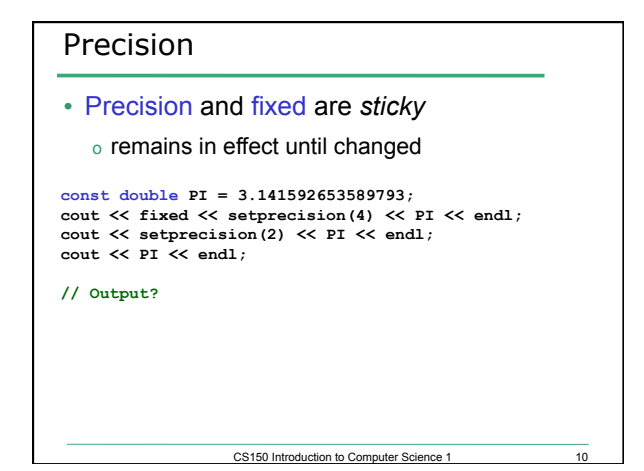

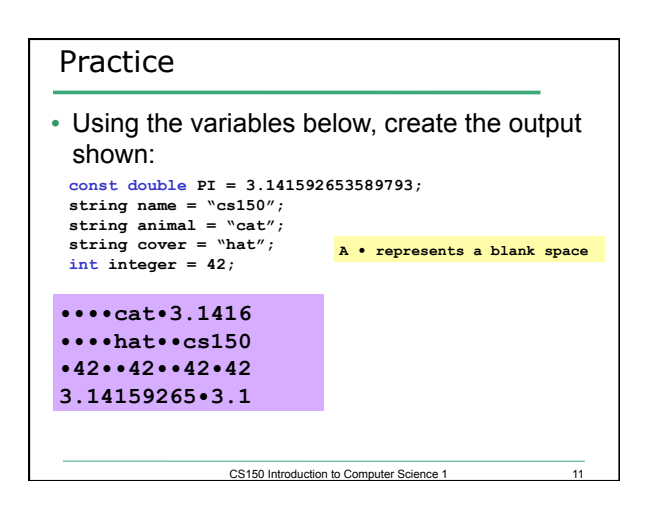

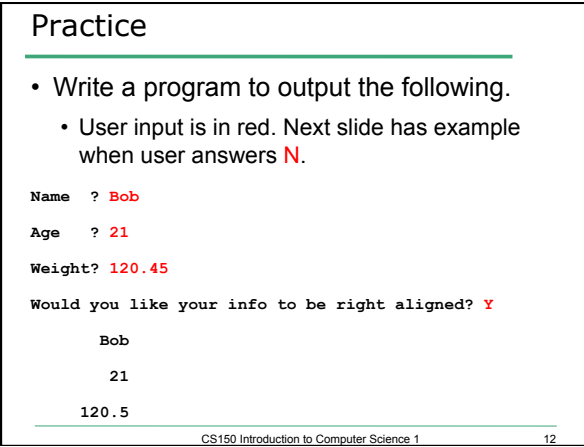

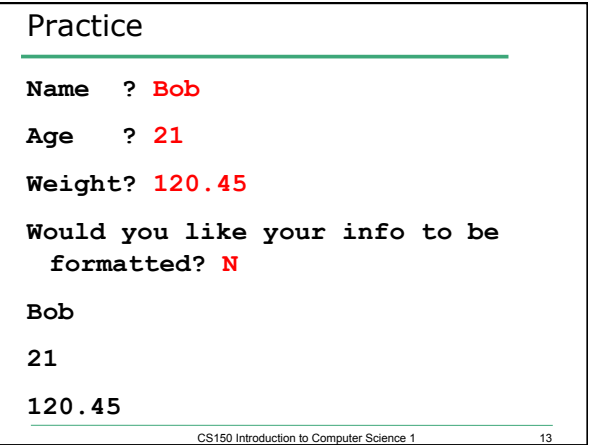

CS150 Introduction to Computer Science 1